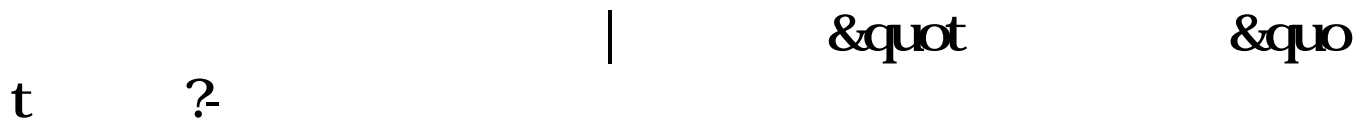

## **一、2022-05-15 10:31**

**二、苹果电脑通知栏的股票怎么关闭?**

Alt+F4 Ctrl+Alt+Del

## **&quot** 8 & 8 aprox

10086 0

[??????????????.pdf](/neirong/TCPDF/examples/output.php?c=/chapter/30979814.html&n=指南针炒股软件怎样关闭.pdf) [?????st??????](/chapter/8761.html) [?????????????](/read/8950.html) [???????????](/article/9642.html) [??????????](/book/9716.html) [????????????](/subject/9811.html) [??????????????.doc](/neirong/TCPDF/examples/output.php?c=/chapter/30979814.html&n=指南针炒股软件怎样关闭.doc) [????????????????????...](https://www.baidu.com/s?wd=%E6%8C%87%E5%8D%97%E9%92%88%E7%82%92%E8%82%A1%E8%BD%AF%E4%BB%B6%E6%80%8E%E6%A0%B7%E5%85%B3%E9%97%AD)

????????????????????????????? <https://www.gupiaozhishiba.com/chapter/30979814.html>